## **FORMATEAR MEM INT**

Elimina todos los archivos de la memoria integrada.

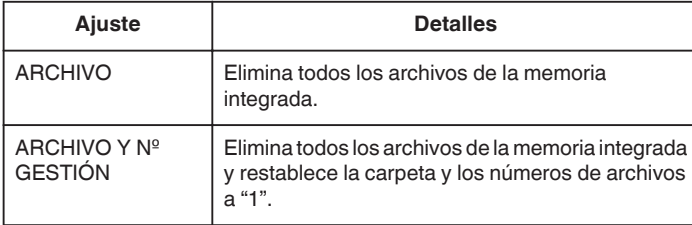

## **Precaución :**

- 0 Si se formatea la memoria integrada, todos los datos incluidos en ella se eliminarán.
- Realice una copia de todos los archivos a una computadora antes de realizar el formateado.
- 0 Conecte el adaptador de CA cuando vaya a formatear la memoria integrada. No se podrá realizar el formateado si el adaptador de CA no está conectado.

## **Visualización de la opción**

*1* Pulse "MENU".

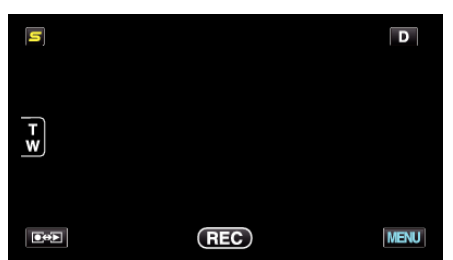

*2* Pulse "Q".

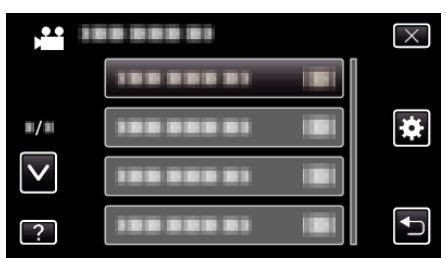

*3* Pulse "FORMATEAR MEM INT".

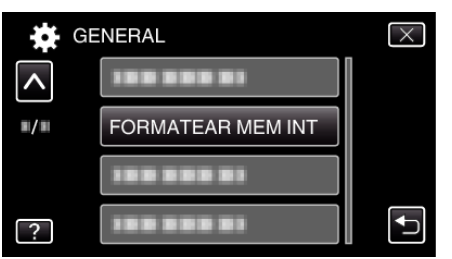